## PYEON\_HPV\_POSITIVE\_TUMORS\_DN

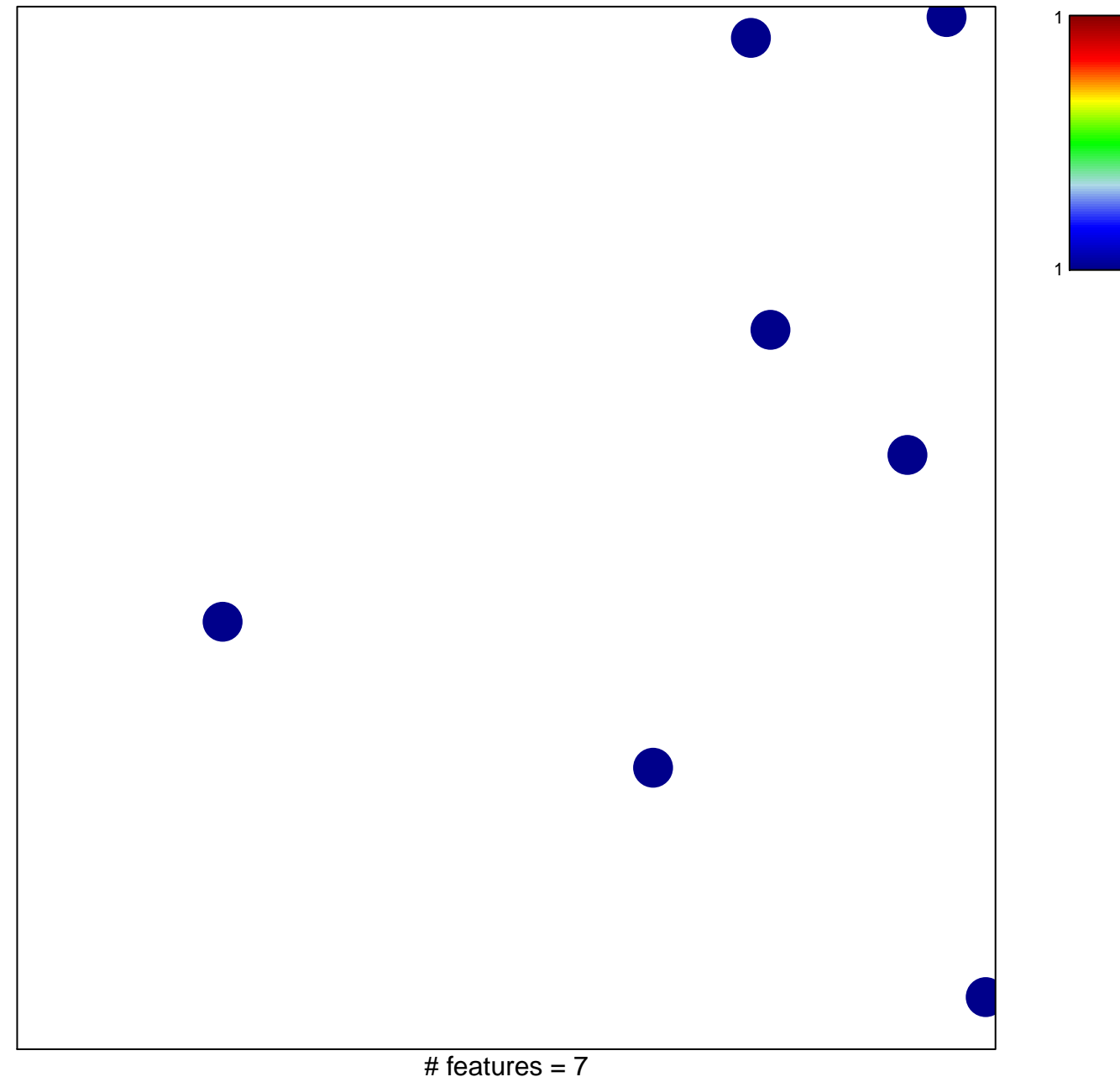

chi-square  $p = 0.85$ 

## **PYEON\_HPV\_POSITIVE\_TUMORS\_DN**

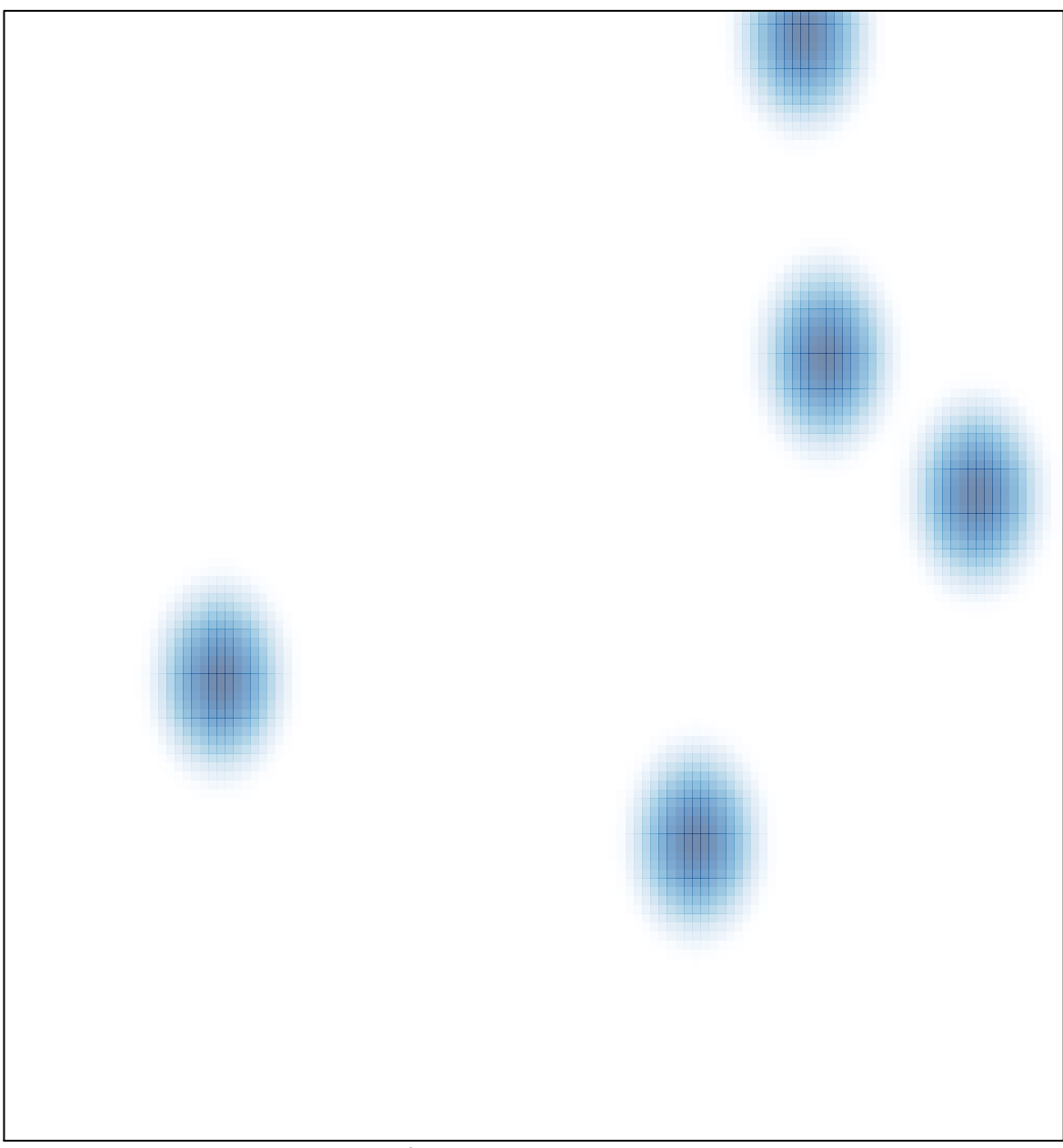

# features =  $7$ , max =  $1$